# **ARRAYS IN C**

## *Priya Yadav*

*ABSTRACT:-* **C programming language provides a data structure called the array, which can store a fixed-size sequential collection of elements of the same type. An array is used to store a collection of data, but it is often more useful to think of an array as a collection of variables of the same type. Arrays in C act to store related data under a single variable name with an index, also known as a subscript. It is easiest to think of an array as simply a list or ordered grouping for variables of the same type.**

*Index Terms***— sequential collection of elements ,subscript ,fixed size, variables, arrays**

## **I.INTRODUCTION**

To declare an array in C the syntax is type arrayName [ arraySize ];

This is called a *single-dimensional* array. The array Size must be an integer constant greater than zero and type can be any valid C data type. For example, to declare a 10-element array called balance of type double, use this statement:

double balance[10];

Here, *balance* is a variable array which is sufficient to hold up to 10 double numbers.

## **II.INITIALISING ARRAY**

You can initialize array in C either one by one or using a single statement as follows:

double balance $[5] = \{1000.0, 2.0, 3.4, 7.0, 50.0\};$ 

The number of values between braces { } cannot be larger than the number of elements that we declare for the array between square brackets [ ].

If you omit the size of the array, an array just big enough to hold the initialization is created. Therefore, if you write:

double balance $[] = \{1000.0, 2.0, 3.4, 7.0, 50.0\};$ 

You will create exactly the same array as you did in the previous example. Following is an example to assign a single element of the array:

balance $[4] = 50.0$ ;

#### **III.ACCESSING ARRAYS ELEMENT**

An element is accessed by indexing the array name.

This is done by placing the index of the element within square brackets after the name of the array. For example:

double salary  $=$  balance[9];

The above statement will take 10th element from the array and assign the value to salary variable.

#### **IV. C ARRAYS IN DETAIL**

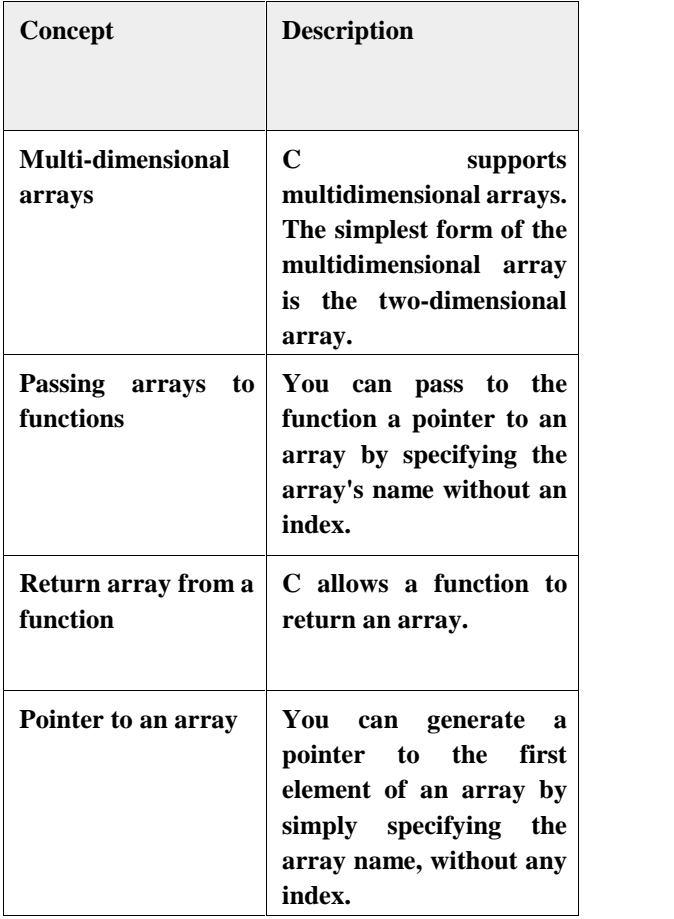